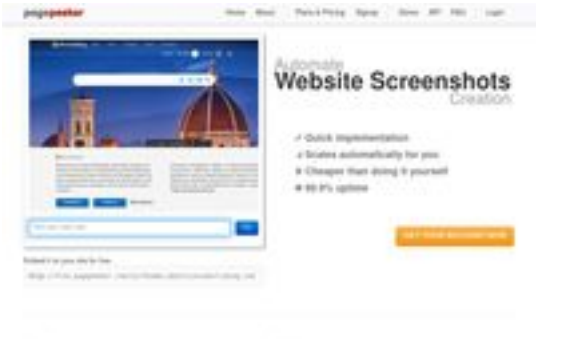

## **Evaluation du site bs-tor.com**

Généré le 01 Juillet 2024 01:11

**Le score est de 68/100**

 $b$  Field

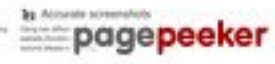

## **Optimisation du contenu**

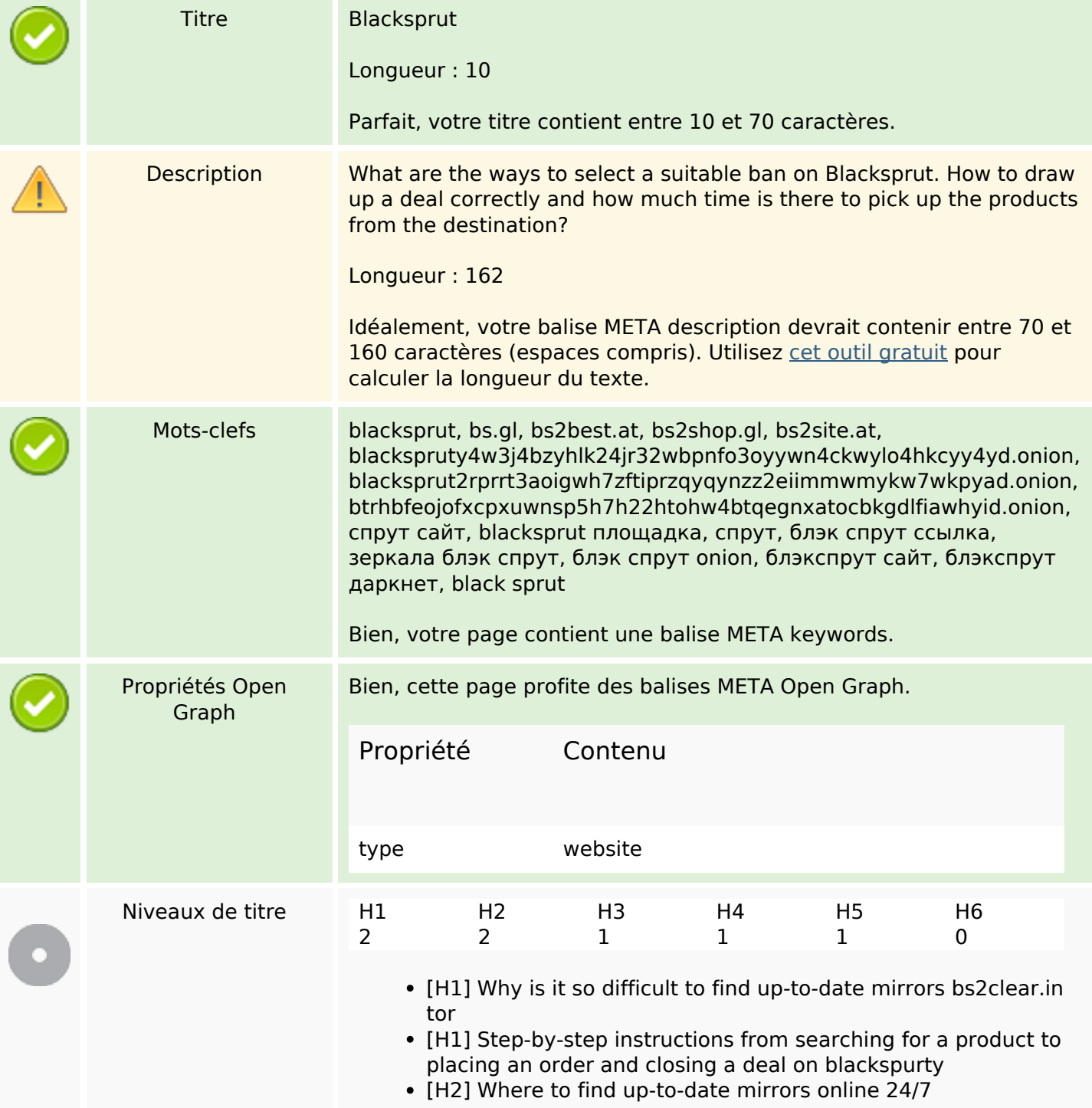

## **Optimisation du contenu**

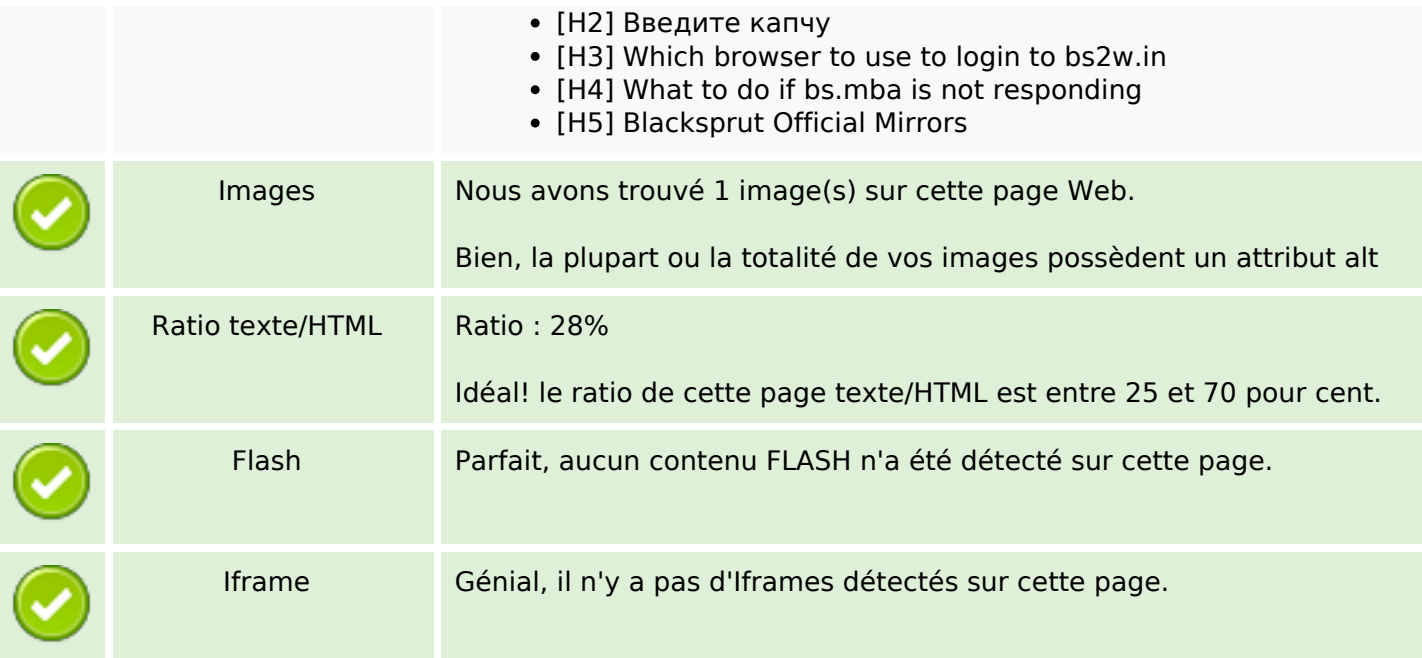

## **Liens**

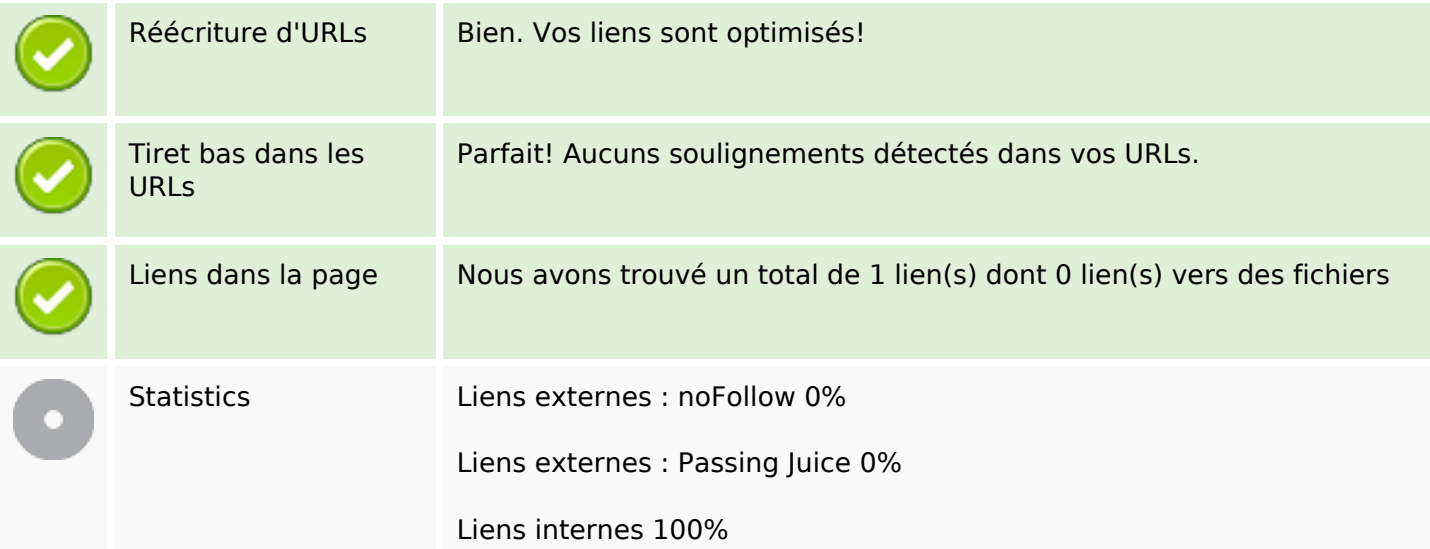

# **Liens dans la page**

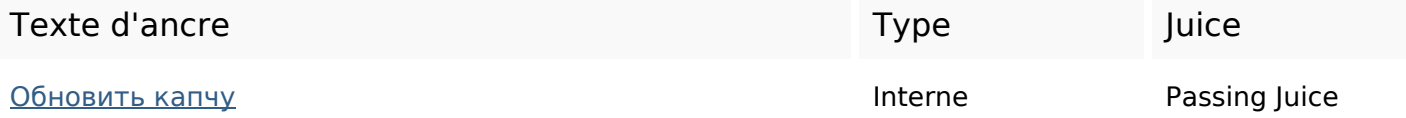

#### **Mots-clefs**

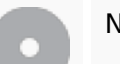

Nuage de mots-clefs choosing different from mirrors капчу product selection deal only blacksprut

### **Cohérence des mots-clefs**

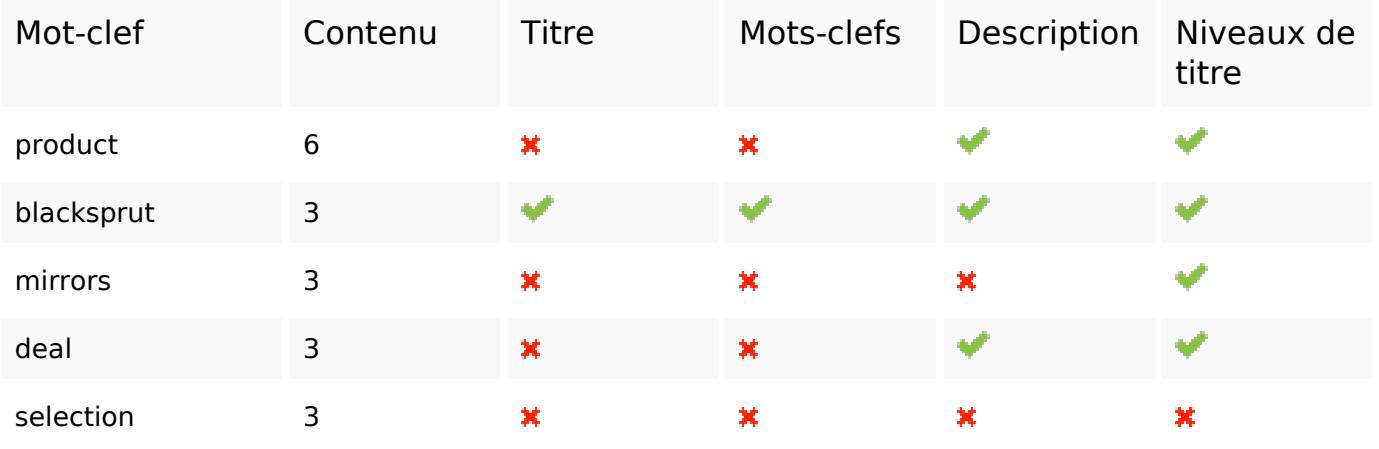

#### **Ergonomie**

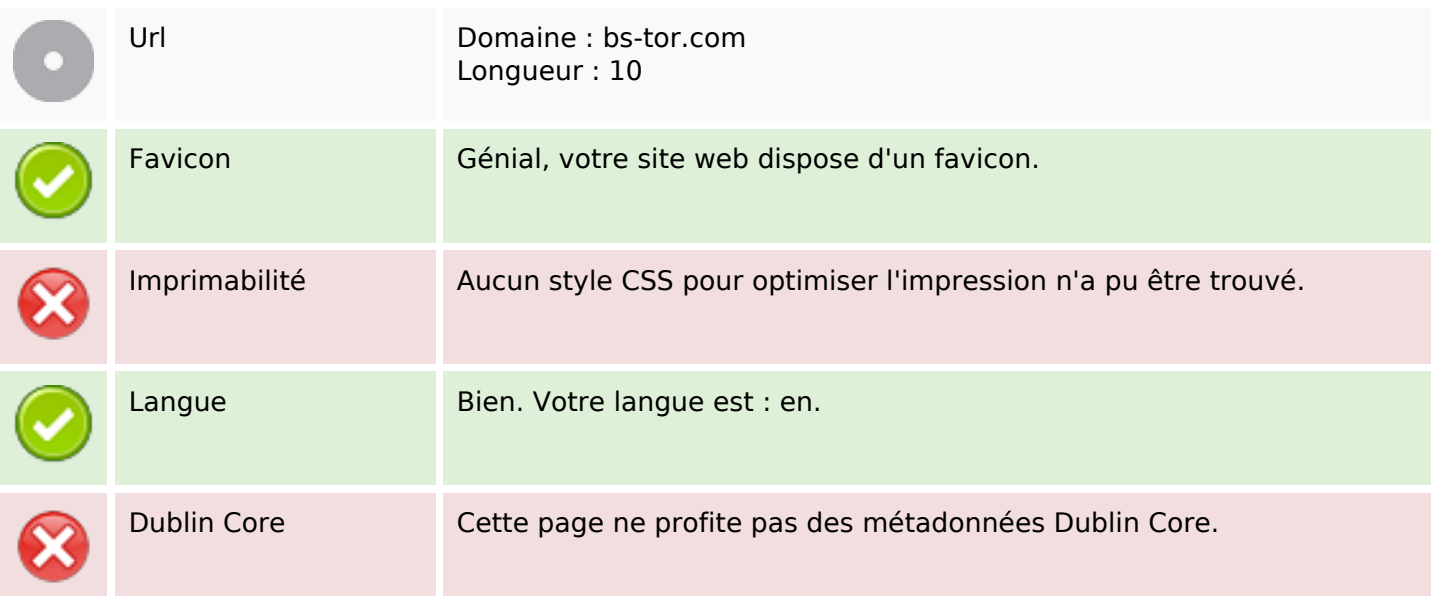

#### **Document**

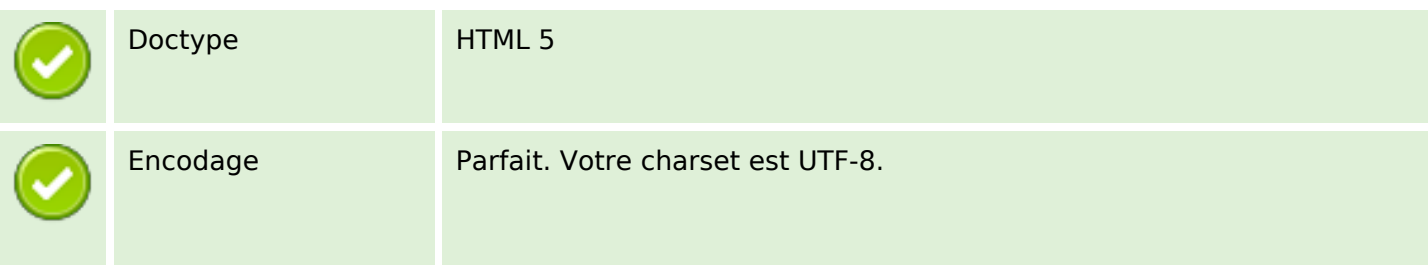

#### **Document**

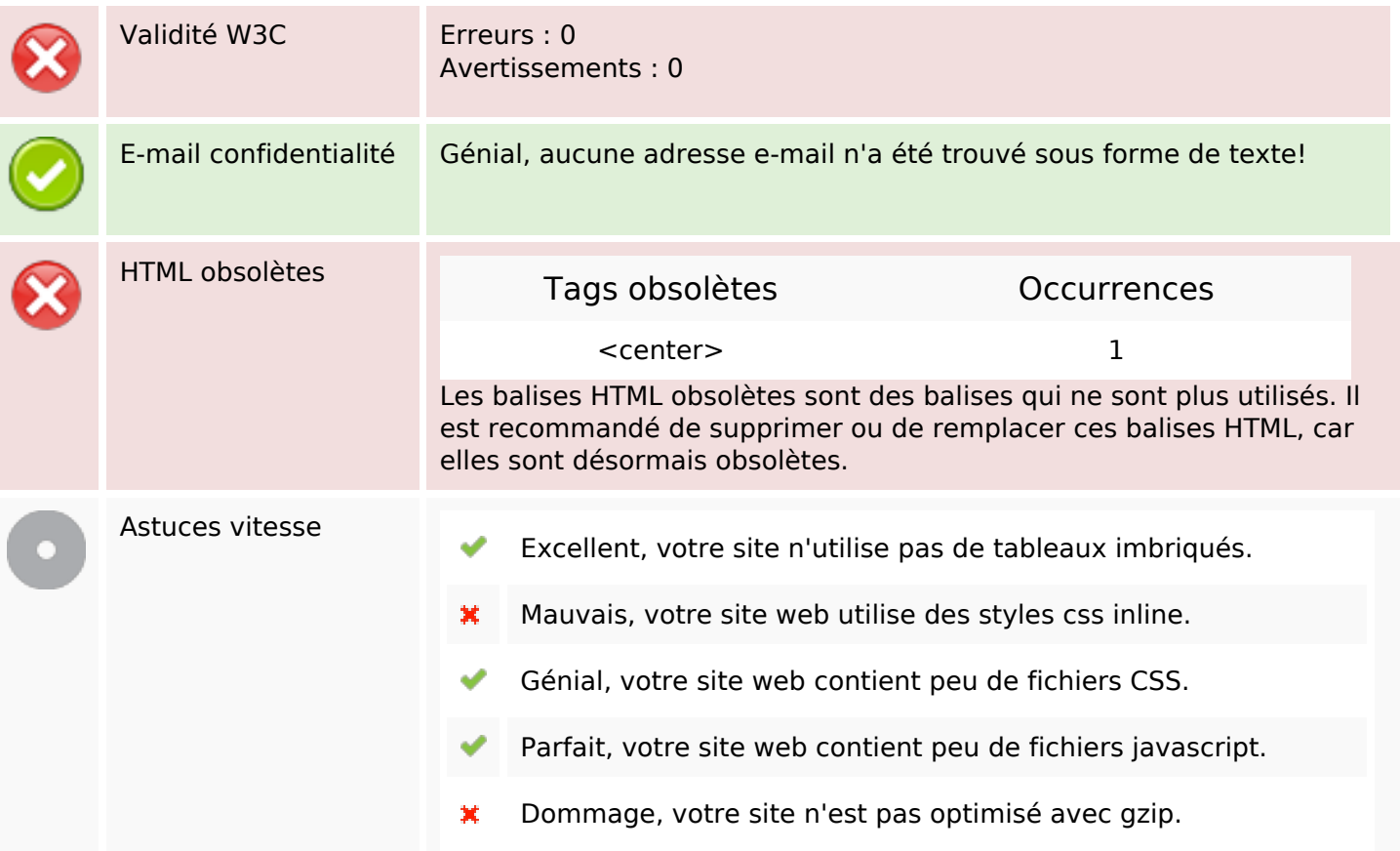

#### **Mobile**

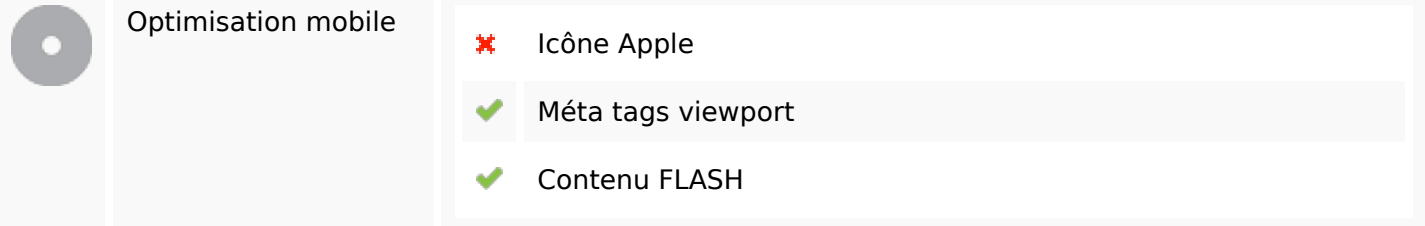

## **Optimisation**

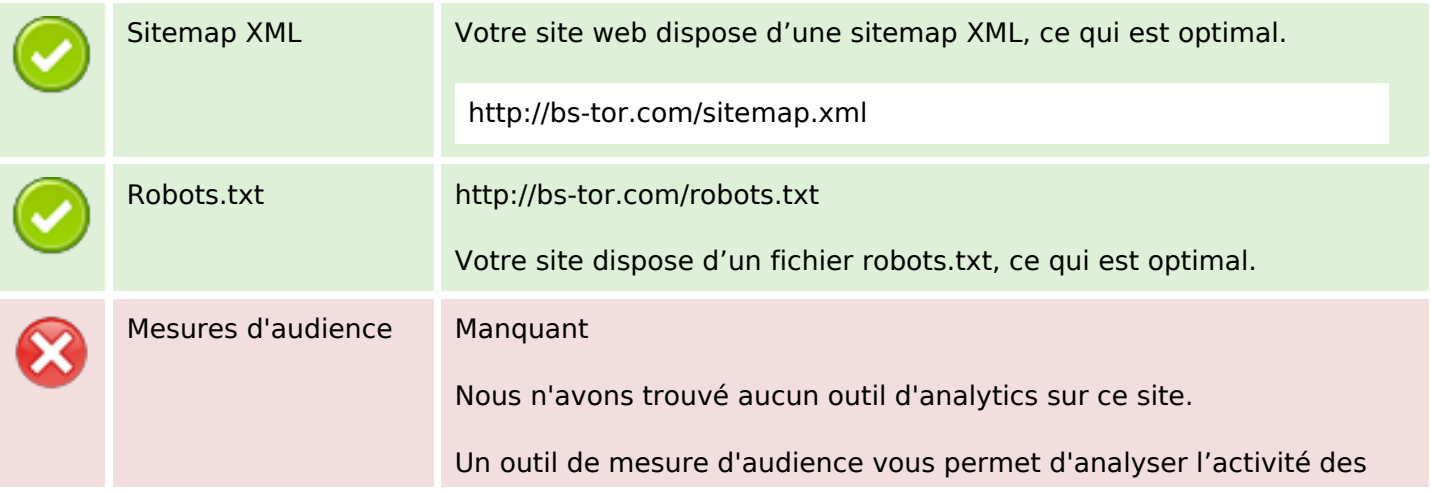

## **Optimisation**

visiteurs sur votre site. Vous devriez installer au moins un outil Analytics. Il est souvent utile d'en rajouter un second, afin de confirmer les résultats du premier.